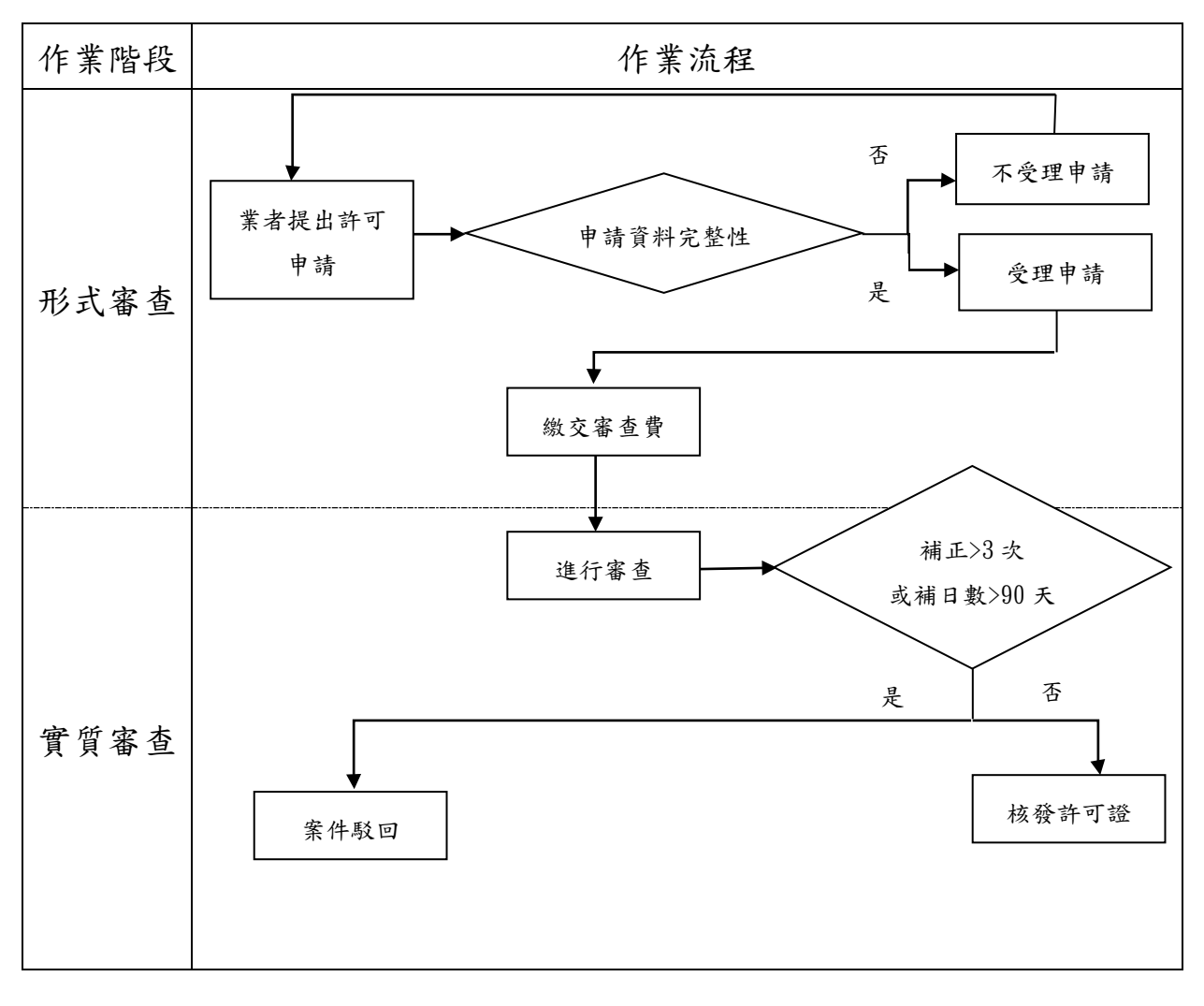

圖 **1**、固定污染源設置**(**或操作**)**許可審查整體作業流程

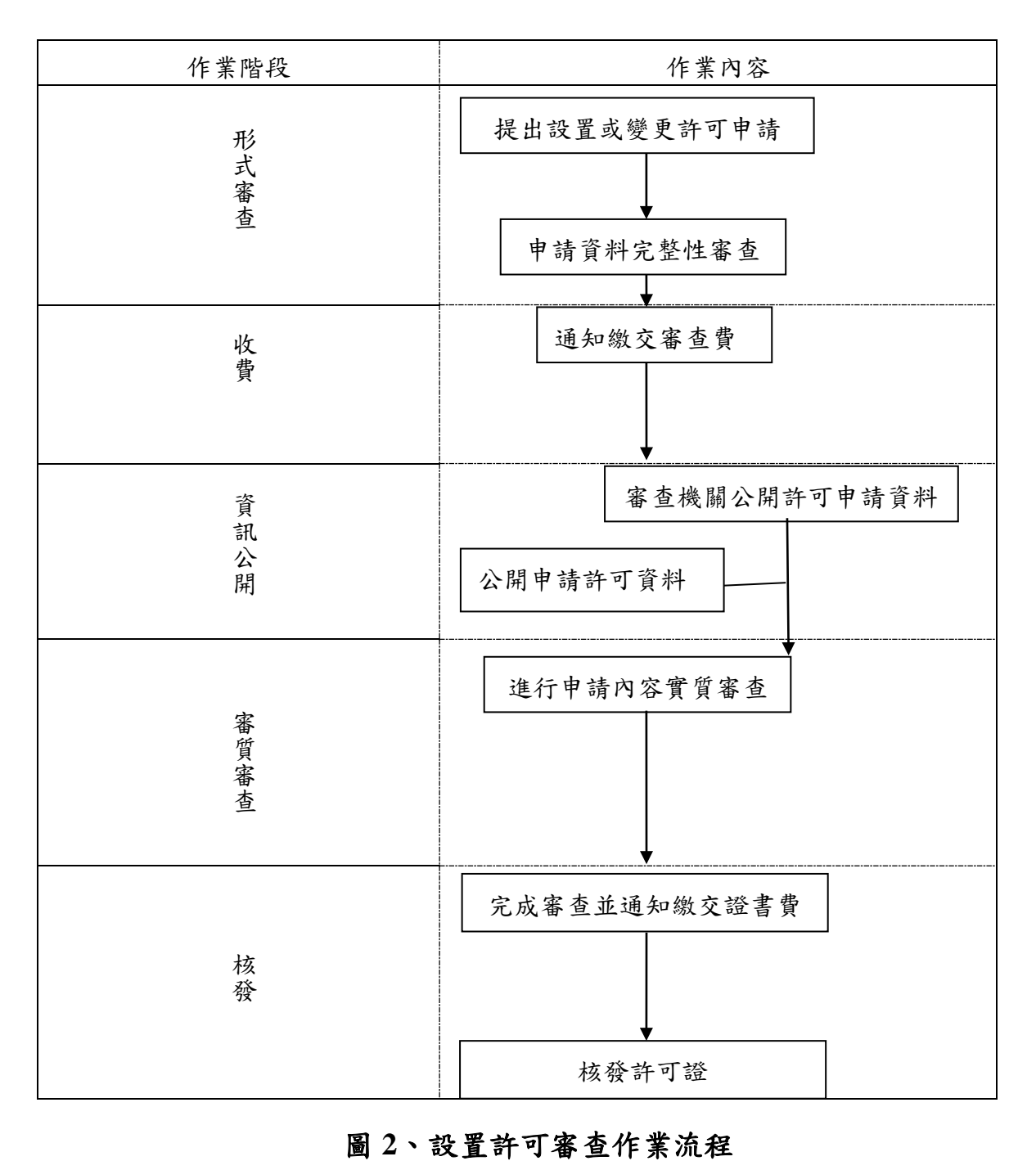

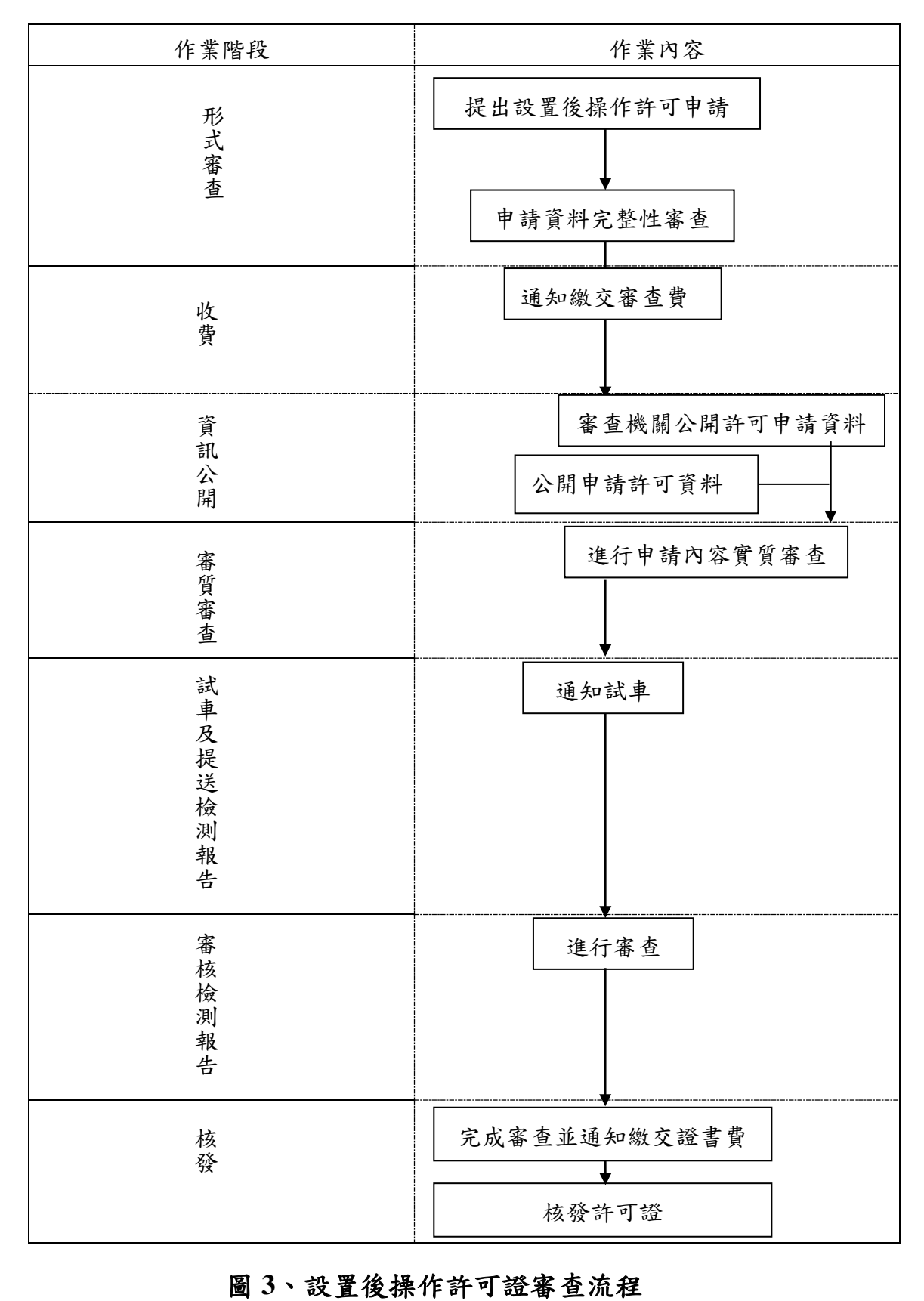

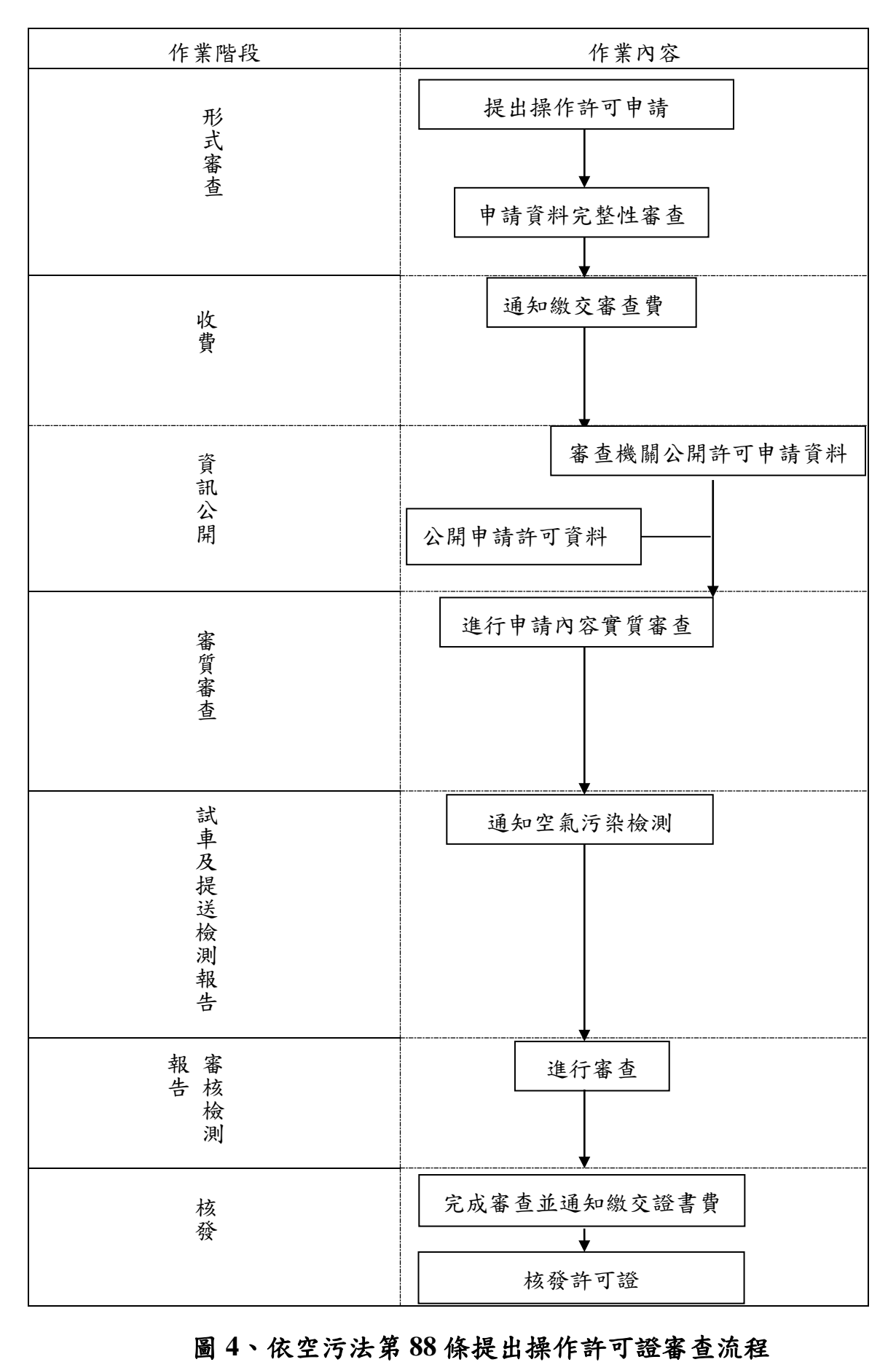

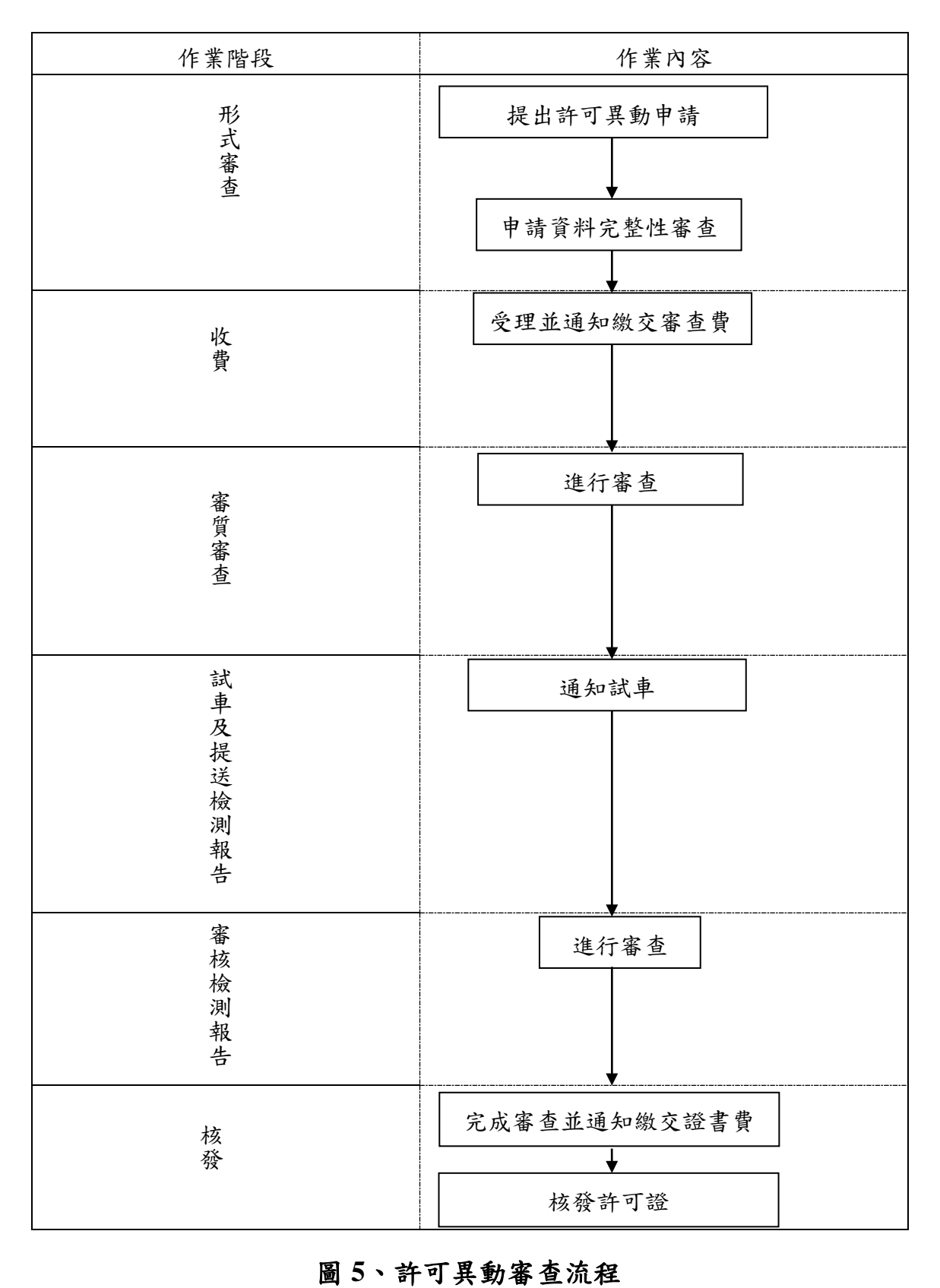

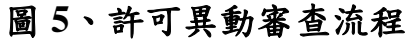

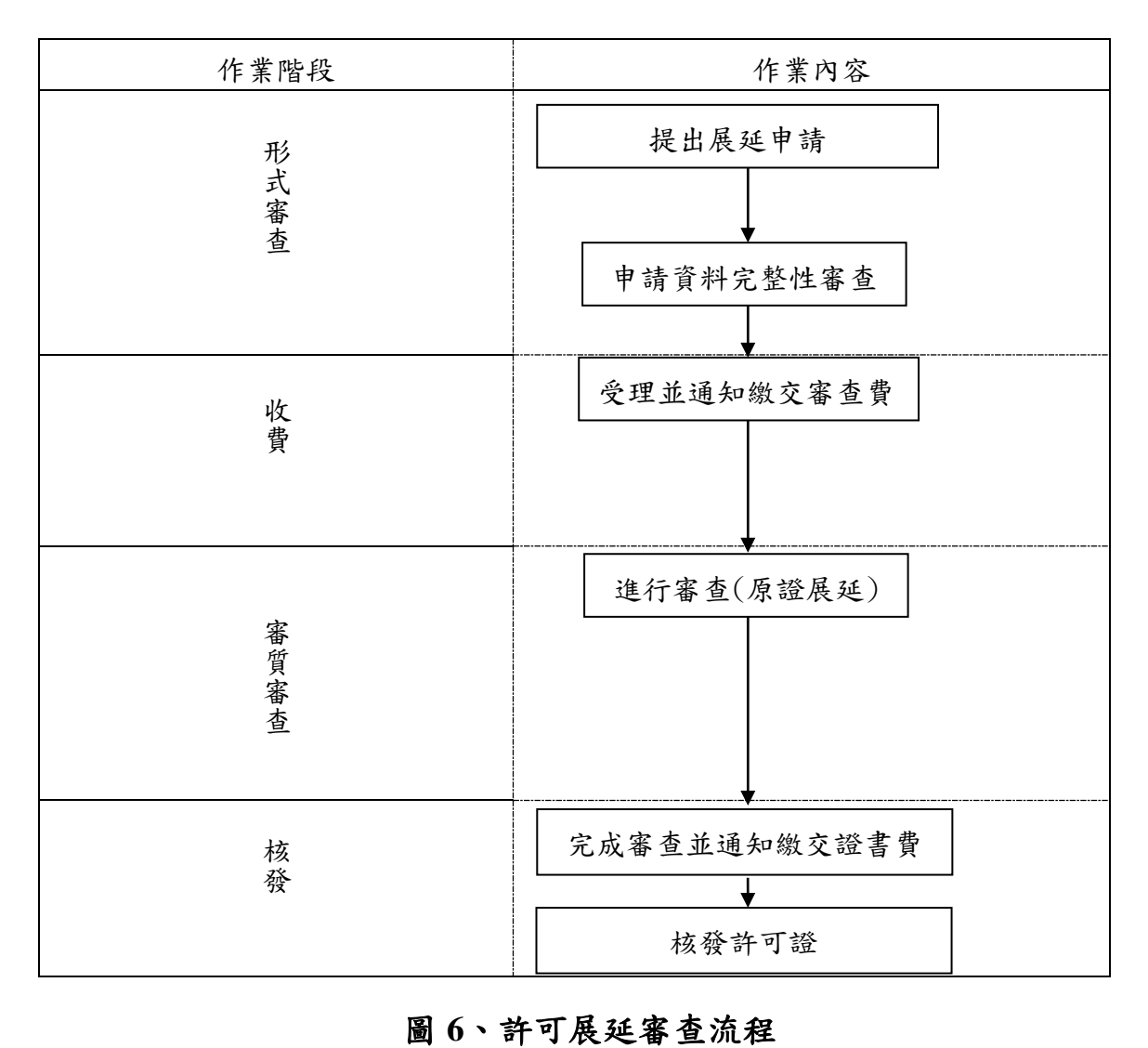

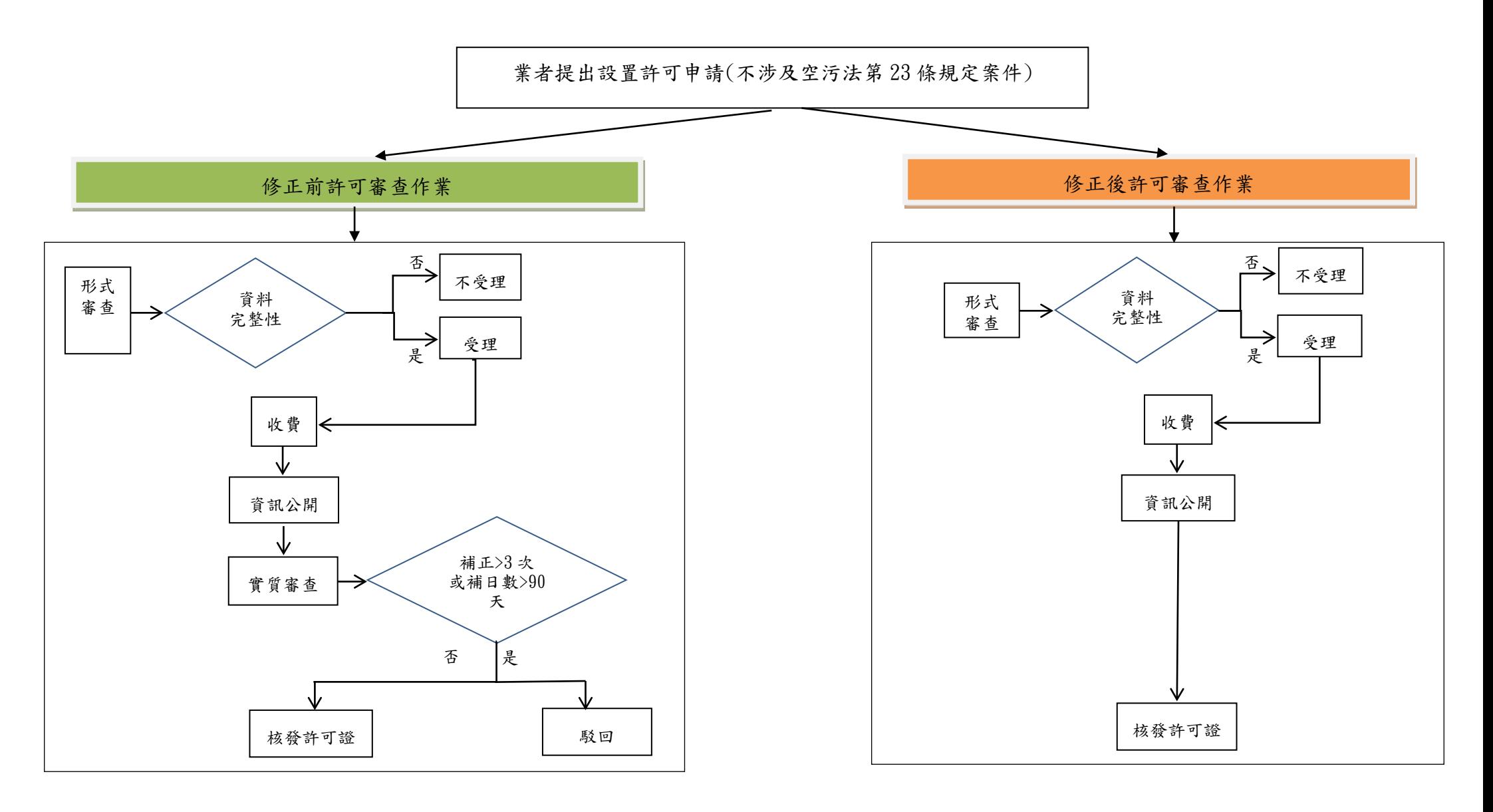

圖 7、設置許可審查作業簡